# Transient Stability Constrained Optimal Power Flow Based on Trajectory Sensitivity for Power Dispatch of Distributed Synchronous Generators

P. Wieler, R. Kuiava, *Member, IEEE*, and W. Souza

*Abstract*—This paper is focused on the transient stability constrained optimal power flow (TSC-OPF) problem and its application for determining the optimal dispatch of active and reactive powers of distributed synchronous generators. In order to deal with uncertainties related to the actual active and reactive load values and the network topology configuration, this paper proposes a TSC-OPF formulation that incorporates a set of mathematical constraints based on the trajectory sensitivity analysis (TSA) that represents the impact of different load scenarios and network topologies on the transient stability of the system. The TSC-OPF is solved by an iterative algorithm based on the primal-dual interior point method and the concept of rotor angle first swing (FS) stability. The proposed TSC-OPF is applied for a distribution network constituted by nine buses and two distributed synchronous generators.

*Index Terms*—Distributed synchronous generators, Transient stability constrained optimal power flow, Trajectory sensitivity analysis, First swing stability.

## I. INTRODUÇÃO

fluxo de potência ótimo (FPO) é uma ferramenta de otimização essencial para o planejamento operacional de sistemas elétricos de potência, tendo como objetivo minimizar (ou maximizar) um determinado critério de otimização (custo da geração de energia elétrica, por exemplo), sujeito a um conjunto de restrições e contingências postuladas [1]–[3]. Existem diversas abordagens propostas na literatura para a solução de problemas de FPO envolvendo a operação e planejamento de sistemas de distribuição de energia elétrica com a inserção de geração distribuída (GD).

A presença de GD e sua provável interferência tanto nas características elétricas, como no sistema de proteção da rede de distribuição leva a uma preocupação em contemplar restrições técnicas operacionais da rede elétrica ao modelo de FPO, tais como, limites de tensão e limites de carregamento de linhas. Essas restrições envolvem limites operacionais em regime permanente e aparecem em grande parte das formulações de FPO. Para citar alguns exemplos, [4] propõe duas formulações de FPO para despacho econômico de unidades de GD baseadas em geração solar fotovoltáica e eólica, sendo uma para programação de um dia a frente e outra para programação em tempo real. Já [1] apresenta uma formulação de FPO Reativo (FPOR), a qual é resolvida pelo método de ponto interiores

(MPI) primal-dual nas versões barreira logarítmica e barreira logarítmica modificada. Além isso, [5] propõe a utilização do MPI primal-dual com previsor-corretor para resolver um problema de despacho econômico e ambiental, no qual se busca minimizar simultaneamente o custo de geração e a emissão de poluentes de unidades termoelétricas e [6] utiliza algoritmos genéticos para solucionar um FPO que busca a melhor alocação de banco de capacitores em uma rede de distribuição, visando a redução das perdas dissipadas na rede de distribuição e melhoria no perfil de tensão da rede.

Embora o despacho centralizado de GD não seja uma prática comum, a alta inserção de produtores independentes aliado ao despacho descentralizado de geração realizado por parte deles pode trazer diversos problemas operacionais para a rede de distribuição, como a elevação dos níveis de tensão nas barras, presença e aumento do fluxo reverso de potência no sistema, impactos na coordenação dos sistemas de proteção e redução das margens de estabilidade das unidades geradoras. Assim, é de extrema importância a aplicação de técnicas para analisar e otimizar o planejamento e a operação de redes de distribuição com GD [7].

Neste sentido, embora a grande maioria dos problemas de FPO incorporem apenas restrições envolvendo limites operacionais estaticos (ou seja, de regime permanente) de geradores ´ e da rede elétrica, como é o caso das referências citadas anteriormente  $[1]$ ,  $[4]$ – $[6]$ , tem crescido nos últimos anos, por conta da necessidade de garantir a proteção de unidades geradoras contra ocorrências de perturbações severas no sistema, o interesse em problemas de FPO envolvendo restrições de segurança dinâmica como, por exemplo, limites de estabilidade transitoria dos geradores. Nesse sentido, observa- ´ se uma maior preocupação com os impactos decorrentes da inserção de GD, não somente com relação aos critérios operacionais estaticos do sistema, mas sobretudo no que se ´ refere à estabilidade transitória dos geradores distribuídos, principalmente quando os mesmos são baseados em geradores rotativos, como é o caso dos geradores síncronos (ou seja, geradores síncronos distribuídos (GSD)), como ocorre em pequenas centrais hidrelétricas (PCHs) e térmicas (PCTs).

Problemas de FPO com restrições de estabilidade transitória (FPO-RETA) visam, portanto, atender a requisitos de estabilidade transitória de geradores rotativos inseridos em sistemas de potência. Dentre os problemas de FPO-RETA já propostos, destacam-se as formulações que visam a operação ótima de geradores síncronos distribuídos em termos de despacho de geração de potência ativa e de potência reativa destas unidades,

P. L. C. Wieler, R. Kuiava e W. F. S. Souza estão com o Departamento de Engenharia Elétrica da Universidade Federal do Paraná (UFPR), Curitiba, Brasil, e-mails: pablo.chen@ufpr.br, kuiava@eletrica.ufpr.br, e wagnerengeletricauesc@gmail.com.

como visto em [2], [8]–[12], que podem ser aplicadas, por exemplo, no contexto da programação da geração de um dia a frente ou em tempo real.

Uma ferramenta matemática que vem sendo bastante utilizada em estudos envolvendo o comportamento dinâmico de sistemas de potência é a análise de sensibilidade de trajetória (AST), a qual possui algumas aplicações no contexto de FPO, como pode ser visto em [11]–[13]. Pelo uso da AST é possível avaliar a variação da resposta em regime transitório de sistemas elétricos de potência em relação a variação de parâmetros de interesse, tais como, potência despachada por unidades de geração, demanda ativa e reativa, tempo de eliminação de falta, dentre outros. O FPO-RETA quando formulado em conjunto com a AST traz o benefício de evitar repetições nas simulações para diferentes cenários, tendo em vista que tais cenários estão incorporados em um único índice de sensibilidade [14], [15]. Nestas referências, o parâmetro de interesse na AST foi a geração de potência ativa, a qual foi maximizada garantindo a estabilidade transitoria para ´ certas condições operativas. Enquanto isso, [13] utilizou a sensibilidade do ângulo do rotor em relação à variação do tempo de eliminação da falta para identificar qual o tempo máximo de eliminação da mesma, de modo que o sistema alcance um novo ponto de equilíbrio após a perturbação.

Neste contexto, o presente artigo propõe uma formulação de FPO-RETA para determinação do despacho ótimo das potências ativa e reativa de GSDs. A originalidade do presente artigo está no uso da AST para desenvolver um conjunto de restrições matemáticas a serem incorporadas ao FPO-RETA que garantem estabilidade transitória dos geradores distribuídos frente a incertezas nas demandas de potência ativa e reativa nas barras, assim como, na topologia em operação da rede, devido a incertezas nos estados operativos de chaves de manobra. Isso é diferente de outros artigos que também propõem o uso da AST no contexto de FPO, como as referências já citadas [14], [15], que utilizam a AST para determinar o incremento máximo de geração de potência ativa entre as iterações do processo de resolução do problema de otimização para acelerar a convergência do FPO.

O artigo está organizado da seguinte forma. A seção II apresenta a formulação matemática da AST. A Seção III apresenta o modelo de sistema elétrico de potência para análise de estabilidade transitória. A Seção IV apresenta e discute o problema proposto com a AST inserida no FPO-RETA. A seção V apresenta o algoritmo utilizado para solução da formulação proposta de FPO-RETA. A seção VI apresenta alguns testes realizados para uma rede de distribuição constituida por 9 barras e 2 GSDs. Por fim, a seção VII contém as conclusões finais.

### II. ANÁLISE DE SENSIBILIDADE DA TRAJETÓRIA

Considere um sistema elétrico de potência descrito pelo seguinte modelo em espaço de estados [16]:

$$
\dot{x}(t) = F(x(t), t, \alpha(t)), \quad x(t_0) = x_0,\tag{1}
$$

em que  $x = [x_1, x_2, ..., x_m]'$  é o vetor de variáveis de estado, que inclui os estados da máquina, tais como ângulo do rotor

e velocidade angular. Além disso,  $\alpha = [\alpha_1, \alpha_2, ..., \alpha_n]'$  é o vetor dos parâmetros sujeitos a mudanças e incertezas, por exemplo, cargas ativas e reativas, potência gerada, impedância equivalente da linha devido à um curto-circuito, dentre outros. Define-se  $x_{\alpha_0} = x(t, \alpha_0)$  como sendo a trajetória ou solução  $de(1)$  em relação a um valor nominal (ou base) de parâmetros (ou seja, para  $\alpha = \alpha_0$ ).

As referências  $[13]$ ,  $[15]$  e  $[16]$  mostram que a sensibilidade da trajetória  $x_{\alpha_0}$  com respeito à uma variação de  $\alpha$  em relação a  $\alpha_0$  é dada pela solução da seguinte equação matricial (chamada de equação de sensibilidade):

$$
\dot{S}(t) = A(t, \alpha_0)S(t) + B(t, \alpha_0), \qquad S(t_0) = S_0 \tag{2}
$$

em que,  $S(t) = \frac{\partial x(t)}{\partial \alpha} \in \Re^{n \times m}$  é a matriz de sensibilidade, enquanto que,  $A$  e  $B$  são matrizes de dimensões apropriadas calculadas por:

$$
A(t, \alpha_0) = \frac{\partial F(x(t), t, \alpha(t))}{\partial x} \Big|_{x = x(t, \alpha_0)} \tag{3}
$$

$$
B(t, \alpha_0) = \frac{\partial F(x(t), t, \alpha(t))}{\partial \alpha} \Big|_{x = x(t, \alpha_0)} \tag{4}
$$

Quando a matriz de sensibilidade  $S$  é encontrada, é possível obter uma expressão aproximada para a trajetória de (1), quando a mesma é perturbada por uma variação no parâmetro  $\alpha$  em relação ao valor base  $\alpha_0$ . Tal aproximação é obtida via truncamento na primeira ordem da expansão em Séries de Taylor da trajetória do sistema, conforme discutido em [13], [15], [16]:

$$
x(t, \alpha_0 + \Delta \alpha) = x(t, \alpha_0) + S(t)\Delta \alpha, \tag{5}
$$

sendo  $S(t)$  a matriz de sensibilidade, a qual é obtida através das equações (1) e (2),  $x(t, \alpha_0 + \Delta \alpha)$  a aproximação da trajetória do estado e  $x(t, \alpha_0)$  a trajetória original do sistema (1) para o valor base  $\alpha_0$ . Assim, o termo  $S(t)\Delta\alpha$  fornece uma estimativa do impacto (ou variação) na trajetória  $x$ causada por uma variação  $\Delta \alpha$  no parâmetro de interesse. No presente artigo os parâmetros de interesse são as demandas ativa e reativa das cargas da rede e o estado topologico da ´ rede de distribuição. Como será discutido na próxima seção, tais parâmetros estão envolvidos nos elementos da matriz de admitâncias reduzida, a qual é utilizada na elaboração das restrições que garantem estabilidade transitória aos GSDs.

# III. MODELO DE SISTEMA PARA ANÁLISE DE ESTABILIDADE TRANSITÓRIA

Nesta seção o modelo de máquina síncrona utilizado para análise de estabilidade transitória é apresentado. Utiliza-se o modelo clássico, constituído apenas pelas equações de *swing* da máquina. No modelo clássico, a  $i$ -ésima máquina síncrona conectada ao sistema é representada por uma fonte de tensão interna, com módulo  $E'_{q_i}$  (constante) e ângulo de fase  $\delta_i(t)$ (definido como sendo o ângulo do rotor), conectada em série com uma reatância  $x'_{d_i}$ . As equações de *swing* são dadas por [17]:  $\dot{\delta}$ 

$$
\delta_i(t) = \Omega_b(\omega_i(t) - 1),\tag{6}
$$

$$
\dot{\omega_i}(t) = \frac{1}{2H_i} [P_{G_i} - P_{e_i}(t) - D_i(\omega_i(t) - 1)],\tag{7}
$$

em que  $\omega_i$  é a velocidade do rotor (em pu) do *i*-ésimo gerador. Ainda,  $\Omega_b = 2\pi f$ , sendo  $f = 60$ Hz, é a base de frequência em rad/s e  $P_{G_i}$ ,  $P_{e_i}$ ,  $H_i$  e  $D_i$  são, respectivamente, a potência mecânica de entrada, potência elétrica de saída, o coeficiente de inércia e de amortecimento do  $i$ -ésimo gerador.

Embora este seja um modelo simples de gerador síncrono para estudos de estabilidade angular, o qual desconsidera as malhas de controle internas e outras dinâmicas do rotor e estator, o modelo clássico é geralmente adotado para estudos de estabilidade da primeira oscilação, em que se deseja avaliar se o ângulo do rotor dos geradores atinge um primeiro pico na oscilação após a perturbação ter sido eliminada [18].

A entrada de potência mecânica  $P_{G_i}$  é considerada constante no intervalo de tempo de interesse para estudos de estabilidade transitória. As cargas da rede de distribuição são representadas por um modelo de carga estatica convencional ´ com admitância constante. Considerando uma barra  $n$ , então, a admitancia da respectiva carga pode ser calculada por: ˆ

$$
Y_{L_n} = \frac{P_{L_n}}{|V_n|^2} - j \frac{Q_{L_n}}{|V_n|^2}
$$
\n(8)

em que  $P_{L_n}$ ,  $Q_{L_n}$  e  $|V_n|$  são, respectivamente, as demandas de potência ativa e de potência reativa e a magnitude da tensão no barramento *n* em regime permanente. É importante enfatizar que  $V_n$  é uma variável dependente na formulação de FPO, o que significa que a admitância da carga no barramento  $n \notin \mathbb{R}$ previamente calculada usando apenas uma aproximação de  $V_n$ (geralmente 1 pu).

Para determinar a potência elétrica de saída da máquina  $(P_{e_i})$  é necessário o cálculo da matriz de admitância reduzida  $(Y_{red})$  que transforma a rede de distribuição original em uma rede reduzida (mas, equivalente), cujos nós são os correspondentes aos nós internos dos geradores. Isso permite que  $P_{e_i}$ seja escrita como:

$$
P_{e_i} = \sum_{j=1}^{N_g} E'_{qi} E'_{qj} (B_{ij} sen(\delta_i - \delta_j) + G_{ij} cos(\delta_i - \delta_j)), \tag{9}
$$

em que  $G_{ij}$  e  $B_{ij}$  são os elementos ij das matrizes de condutância ( $G_{red}$ ) e susceptância ( $B_{red}$ ), respectivamente, provenientes da matriz de admitância reduzida  $Y_{red}$  e  $N_q$  é o número de geradores inseridos no sistema. Neste ponto destaca-se que incertezas na demanda (ativa e reativa), bem como, incertezas na topologia da rede de distribuição correspondem a incertezas em elementos da matriz  $Y_{red}$ . Assim, o vetor  $\alpha$  dos parâmetros sujeitos a mudanças e incertezas, conforme definido na seção anterior, é constituído pelos elementos das matrizes  $G_{red}$  e  $B_{red}$ .

#### IV. FORMULAÇÃO DO FPO-RETA COM AST

A formulação do problema de FPO-RETA é mostrada nas próximas subseções, contendo a função objetivo e as suas restrições.

#### *A. Formulac¸ao da Func ˜ ¸ao Objetivo ˜*

A função objetivo utilizada neste artigo é dado por [2], [10]

$$
f(P_{G_i}, Q_{G_i}) = c_1 f_1(P_{G_i}) + c_2 f_2(P_{G_i}) + c_3 f_3(Q_{G_i})
$$

$$
= c_1 \sum_{i=1}^{N_{g+1}} (P_{G_i} - P_{D_i})^2 - c_2 \sum_{i=1}^{N_g} P_{G_i} + c_3 \sum_{i=1}^{N_g} Q_{G_i}, \quad (10)
$$

em que  $Q_{G_i}$ ,  $P_{D_i}$  e  $N_g$  são, respectivamente, a potência reativa de saída do gerador  $i$ , a potência ativa da carga da barra  $i$  e o número de GSDs operando na rede elétrica. Por esta função objetivo busca-se determinar a geração ótima de potência ativa e de potencia reativa de todos os GSDs, de modo a minimizar ˆ as perdas nos ramos da rede (por meio da função  $f_1$  - primeiro critério), maximizar a potência ativa de saída dos GSDs (por meio de  $f_2$  - segundo critério) e minimizar a potência reativa de saída dos GSDs (por meio de  $f_3$  - terceiro critério). O primeiro criterio leva a menores custos operacionais da ´ concessionária. Enquanto isso, o segundo critério reduz a quantidade de potência ativa injetada pela subestação na rede de distribuição, priorizando portanto a geração local proporcionada pelos GSDs, o que é interessante para os produtores independentes. Finalmente, o terceiro critério procura manter o fator de potência dos GSDs o mais próximo possível do valor unitário. Os pesos  $c_1$ ,  $c_2$  e  $c_3$  em (10) foram atribuídos a cada parte da função objetivo,  $f_1$ ,  $f_2$  e  $f_3$ , respectivamente.

## *B. Restric¸oes Operacionais em Regime Permanente ˜*

As equações de balanço de potência, bem como, os limites máximos e mínimos da capacidade de geração de potência ativa e de potência reativa dos GSDs e os limites máximos e mínimos das magnitudes das tensões das barras da rede são dadas por:

$$
\mathbf{P}_G - \mathbf{P}_\mathbf{D} = real \{ diag(\mathbf{V}) (Y_{bus} \mathbf{V})^* \}, \quad (11)
$$

$$
\mathbf{Q}_G - \mathbf{Q_D} = imag \{diag(\mathbf{V})(Y_{bus}\mathbf{V})^*\},\qquad(12)
$$

$$
P_{Gi_{min}} \le P_{Gi} \le P_{Gi_{max}},\tag{13}
$$

$$
Q_{Gi_{min}} \le Q_{Gi} \le Q_{Gi_{max}},\tag{14}
$$

$$
V_{n_{min}} \le |\mathbf{V}_n| \le V_{n_{max}},\tag{15}
$$

em que  $P_G$  e  $Q_G$  são, respectivamente, os vetores de potência ativa e reativa dos geradores da rede; P<sub>D</sub> e Q<sub>D</sub> são, respectivamente, os vetores de potência ativa e reativa das cargas da rede; V é um vetor com os fasores das tensões de cada barra. As grandezas da esquerda e da direita das inequações são, respectivamente, os limites mínimo e máximo da geração de potência ativa e de potência reativa dos geradores, assim como, das tensões das barras.

#### *C. Restric¸oes Operacionais em Regime Transit ˜ orio dos GSDs ´*

As restrições operacionais em regime transitório são dadas pelas equações (6) e (7) que, para serem incorporadas ao conjunto de restrições do FPO, são transformadas em equações algébricas por meio da técnica de integração trapezoidal implícito. As equações algébricas resultantes da aplicação de tal técnica são  $[11]$ ,  $[19]$ :

$$
\delta_i^{k+1} - \delta_i^k - \frac{\Delta t}{2} \Omega_b(\omega_i^{k+1} + \omega_i^k - 2) = 0,\tag{16}
$$

$$
\omega_i^{k+1} - \omega_i^k + \frac{\Delta t D_i}{4H_i}(\omega_i^{k+1} + \omega_i^k - 2) -
$$

$$
\frac{\Delta t}{4H_i}(2P_{Gi} - P_{e_i}^{k+1} - P_{e_i}^k) = 0,\t\t(17)
$$

em que  $\delta_i^k = \delta_i(t_k), \omega_i^k = \omega_i(t_k), k = 0, 1, \cdots, m$  e  $t_0, t_1, \dots, t_k, t_{k+1}, \dots, t_m \in I = [t_0, t_m]$ , sendo  $t_{k+1} - t_k =$  $\Delta t$  para todo k. Ainda, I é o intervalo de tempo em que a análise em regime transitório deve ser realizada e  $\Delta t$  é o tamanho do passo de tempo (ou de integração). Além disso,

$$
P_{ei}^k = \sum_{j=1}^{N_g} E'_{qi} E'_{qj} (B_{ij}^k sen(\delta_i^k - \delta_j^k) + G_{ij}^k cos(\delta_i^k - \delta_j^k)),
$$
 (18)

em que  $P_{ei}^k = P_{ei}(t_k)$ ,  $B_{ij}^k = B_{ij}(t_k)$  e  $G_{ij}^k = G_{ij}(t_k)$ . Considera-se aqui os elementos das matrizes  $G_{red}$  e  $B_{red}$ como sendo funções do tempo, pois em cada período de tempo de análise da estabilidade transitória, ou seja, período pré-falta, em falta e pós-falta, tais elementos podem assumir diferentes valores, dependendo da perturbação que inside no sistema.

A condição inicial do ângulo do rotor  $(\delta_i^0)$  e a tensão interna  $(E'_{q_i})$  do *i*-ésimo gerador são calculadas de acordo com as seguintes equações:

$$
E'_{qi}(e_i sen(\delta_i^0) - f_i cos(\delta_i^0)) - x'_{d_i} P_{Gi} = 0,
$$
 (19)

$$
(e_i^2 + f_i^2) - E_{qi}^{'}(e_i \cos \delta_i^0 + f_i \sin \delta_i^0) + x_{di}^{'} Q_{Gi} = 0, \quad (20)
$$

em que  $e_i+jf_i$  é a tensão da barra terminal *i*-ésimo do gerador escrita na forma retangular. Além disso,  $\omega_i^0 = 1$  para todo os geradores, uma vez que assume-se que o sistema esteja operando em regime permanente no período de pré-falta.

O conjunto de restrições (16) e (17) descreve o comportamento do ângulo do rotor dos geradores em um intervalo de tempo  $I$ . Para garantir a estabilidade na primeira oscilação, ou seja, a existência de um pico na primeira oscilação no período pós-falta, uma restrição adicional é inserida no FPO-RETA. Tal restrição consiste em limitar o ângulo do rotor de cada máquina por um valor máximo  $\delta_{max}$  e um valor mínimo  $\delta_{min}$ em cada passo de tempo  $k$ , ou seja [8]:

$$
\delta^{min} \le \delta_i^k - \delta_{ref} \le \delta^{max},\tag{21}
$$

em que  $k = 0, 1, \dots, m$  e  $\delta_{ref}$  é o ângulo de referência estabelecido pela subestação da rede de distribuição, a qual é modelada como sendo um barramento infinito. Na formulação de FPO-RETA proposta neste artigo, a restrição (21) é alterada para incluir a AST, conforme discutido na próxima seção.

### *D. Restric¸oes da AST ˜*

A equação de sensibilidade da trajetória (2) descrita na seção II transformada em um conjunto de equações algébricas por meio da técnica de integração trapezoidal implícita é dada por:

$$
0 = S^{k+1} - S^k - \frac{\Delta t}{2} [A^{k+1} S^{k+1} + B^{k+1} + A^k S^k + B^k],
$$
 (22)

em que  $A^k = A(t_k, \alpha_0)$ ,  $B^k = B(t_k, \alpha_0)$  e  $S^k = S(t_k)$ . Entre todos os tipos de aplicações de sensibilidades de trajetória, utilizou-se neste trabalho a AST inserida no FPO, com o objetivo principal de levar em consideração a influência de variações ou incertezas nos valores das cargas (ativa e reativa) na trajetória do ângulo do rotor dos geradores, ou ainda,

de outras pequenas perturbações ou incertezas que causem variações nos elementos da matriz de admitância reduzida  $Y_{red}$ , como por exemplo, modificações na topologia da rede por conta da atuação de chaves de manobra. Assim, considerase o seguinte vetor de parâmetros  $\alpha$ :

$$
\alpha = [p_1 \quad p_2]'
$$
\n<sup>(23)</sup>

em que

$$
p_1 = [G_{11} \cdots G_{1l} \ G_{21} \cdots G_{2l} \cdots G_{j1} \cdots G_{jl}] (24)
$$
  

$$
p_2 = [B_{11} \cdots B_{1l} \ G_{21} \cdots B_{2l} \cdots B_{j1} \cdots B_{jl}] (25)
$$

A expressão aproximada do ângulo do rotor dos geradores quando o mesmo é perturbado por variações nos parâmetros do vetor  $\alpha$  pode ser obtida por meio da equação (5) apresentada na Seção II. O vetor de parâmetros  $\alpha$  é constituído por todos os elementos destas duas matrizes  $G_{red}$  e  $B_{red}$ , conforme definido por  $(23)$ . A expressão resultante é:

$$
\delta_i^k = \delta_i^{b\,k} + \sum_{r=1}^j \sum_{s=1}^l \frac{\partial \delta_i}{\partial G_{rs}} (G_{rs}^k - G_{rs}^{b\,k}) + \sum_{r=1}^j \sum_{s=1}^l \frac{\partial \delta_i}{\partial B_{rs}} (B_{rs}^k - B_{rs}^{b\,k}),\tag{26}
$$

em que,

 $\delta_i^k$ : trajetória aproximada do ângulo do rotor do *i*-ésimo gerador após uma pertubação nos elementos das matrizes  $G_{red}$  e  $B_{red}$ ;

 $\delta_i^{b,k}$ : ângulo do rotor do *i*-ésimo gerador referente ao caso base (ou seja, referente a  $\alpha_0$ );

 $\partial \delta_i$  $\frac{\partial G_i}{\partial G_{rs}}$ : indice de sensibilidade de trajetória ângulo do rotor do i-ésimo gerador em relação ao elemento rs da matriz de condutância  $G_{red}$ ;

 $G_{rs}^{b\,k}$ : elemento rs da matriz de condutância  $G_{red}$ , que integra o vetor de parametros referente ao caso base (ou seja, do ˆ vetor  $\alpha_0$ );

 $G_{rs}^k$ : elemento rs da matriz de condutância  $G_{red}$ , que integra o vetor de parâmetros referente ao caso base com a adição da perturbação  $\Delta\alpha$  (ou seja,  $\alpha_0 + \Delta\alpha$ );

 $\partial \delta_i$  $\frac{\partial u_i}{\partial B_{rs}}$ : indice de sensibilidade de trajetória de ângulo do rotor do *i*-ésimo gerador em relação ao elemento *rs* da matriz de susceptância  $B_{red}$ ;

 $B_{rs}^{b\,k}$ : elemento *rs* da matriz de susceptância  $B_{red}$ , que integra o vetor de parametros referente ao caso base (ou seja, do ˆ vetor  $\alpha_0$ );

 $B_{rs}^k$ : elemento rs da matriz de susceptância  $B_{red}$ , que integra o vetor de parâmetros referente ao caso base com a adição da perturbação  $\Delta \alpha$  (ou seja,  $\alpha_0 + \Delta \alpha$ );

É importante destacar que os indices de sensibilidade  $\partial G_{rs}$ 

 $e \frac{\partial \delta_i}{\partial P}$  $\frac{\partial G_i}{\partial B_{rs}}$  são elementos da matriz de sensibilidade *S*, a qual é obtida pela resolução da equação (22).

A equação (26) caracteriza a abordagem de aplicação da AST, avaliando a vizinhança da trajetória para o caso base de acordo com o efeito de mudanças nos parâmetros do sistema. A restrição (21) do FPO-RETA é então modificada para incorporar a informação da trajetória aproximada (26):

$$
\delta^{min} \leq \delta_i^{b\,k} + \sum_{r=1}^j \sum_{s=1}^l \frac{\partial \delta_i}{\partial G_{rs}} (G_{rs}^k - G_{rs}^{b\,k}) +
$$

$$
\sum_{r=1}^j \sum_{s=1}^l \frac{\partial \delta_i}{\partial B_{rs}} (B_{rs}^k - B_{rs}^{b\,k}) - \delta_{ref} \leq \delta^{max},\qquad(27)
$$

A formulação proposta de FPO-RETA é então dada pela função objetivo (10), sujeita às restrições (11)-(20), (22) e (27). Na próxima seção discute-se sobre o algoritmo utilizado para resolução do FPO-RETA.

#### V. ALGORITMO PROPOSTO

O algoritmo utilizado baseia-se em um processo iterativo de solução do problema de FPO-RETA via métodos dos pontos interiores, versão primal-dual, proposto pelos autores em [2], [10]. O algoritmo tem a função de encontrar a solução para o FPO-RETA com o menor número de passos de integração decorrente da discretização tanto das equações de swing, como das equações da AST. O objetivo é garantir a estabilidade na primeira oscilação após a eliminação da falta. A Figura 1 ilustra o fluxograma do algoritmo utilizado. Maiores detalhes a respeito deste fluxograma podem ser obtidos em [2], [10].

Todos os testes descritos neste artigo foram realizados para uma rede de distribuição adaptada da referência [20]. Tal rede é conectada em um sistema de subtransmissão de 132 kV, 60 Hz, por meio de um transformador na configuração  $\Delta/Y_a$ , 132 / 33 kV, conforme ilustrado na Figura 2. A rede elétrica é composta por dois geradores síncronos distribuídos (GD1 e GD2) conectados nas barras 8 e 9 através de um transformador  $\Delta/Y_q$ , 33/0,69-kV. Os parâmetros do modelo dos geradores são:  $H = 1,5000$  s,  $x'_d = 0,2310$  p.u. e  $D = 5,0$ .

A contingência considerada para todos os casos analisados foi um curto-circuito trifásico terra próximo à barra 7, aplicado no instante 30 ms e eliminado após 80 ms pela desconexão da linha entre as barras 6 e 7. Os limitantes mínimo e máximo presentes nas restrições  $(13)-(15)$  foram os seguintes:  $P_{G_{i_{min}}} = 5$  MW,  $P_{G_{i_{max}}} = 20$  MW,  $Q_{G_{i_{min}}} = -10$  MVAr,  $Q_{G_{i_{max}}} = 10 \text{ MVAr}, V_{n_{min}} = 0.90 \text{ pu} \text{ e } V_{n_{min}} = 1.05 \text{ pu},$ para  $i = 1, 2$  e para todo n.

Todas as simulações foram implementadas no *software* Matlab versão 2018a, em um computador com processador Intel(R) Core(TM) i5-3570 CPU @ 3.40 Ghz, 8 GB de memória RAM.

#### *A. Caso A*

O Caso A é caracterizado pelos pesos da função objetivo  $c_1 = 1$ ,  $c_2 = 5$  e  $c_3 = 1$ . A Tabela I apresenta o despacho ótimo das duas unidades de GD (Potência ativa e reativa) obtido pela aplicação do algoritmo apresentado na seção anterior. Esta mesma tabela mostra os tempos de processamento computacional para solução do FPO-RETA a partir do algoritmo proposto na Figura 1.

As Figuras 3 e 4 mostram as trajetórias do ângulo do rotor das unidades GD1 e GD2 para os períodos pré-falta,

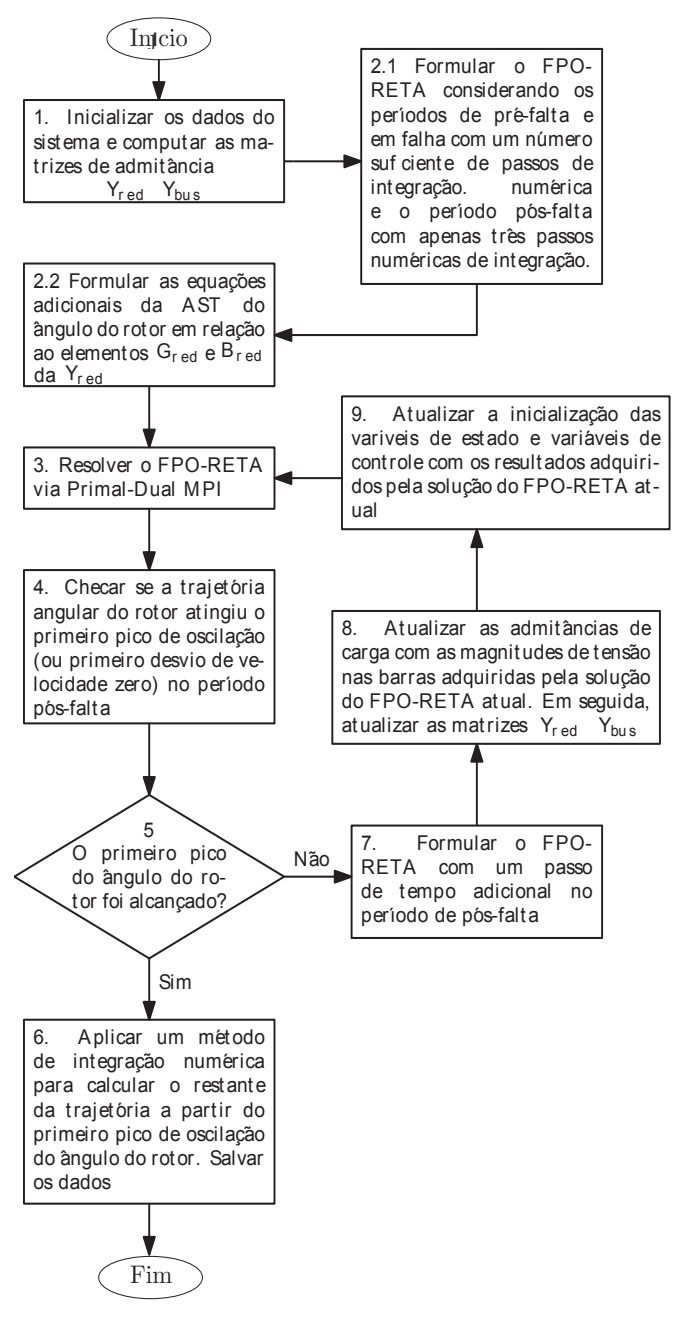

Fig. 1. Fluxograma do algoritmo proposto para resolução do FPO-RETA com AST.

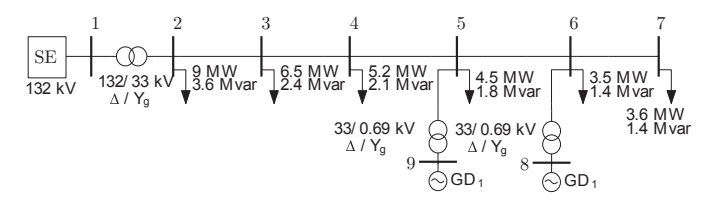

Fig. 2. Diagrama do sistema de estudo contendo duas geração síncronas.

em falta e pós-falta, com destaque para as trajetórias dos ângulos dos rotores até alcançar o primeiro pico de oscilação. A simulação contempla o intervalo de tempo total de 1,5 s, onde a simulação até o primeiro pico foi obtida através da resolução do FPO-RETA (em torno de 180 ms), enquanto que,

TABELA I DESPACHO ÓTIMO  $(P_g^* \to Q_g^*)$  da GD1 e GD2 para o Caso A

| Geração (MW ou Mvar)        | Variação da carga $P_D$ e $Q_D$ |       |       |       |
|-----------------------------|---------------------------------|-------|-------|-------|
|                             | 10%                             | 50%   | 100%  | 0F%   |
| $\text{Pg* - SE}$ (Barra 1) | 4.91                            | 4.67  | 4.55  | 2.54  |
| $Pg* - GD1$ (Barra 8)       | 11,98                           | 12.09 | 12,15 | 13.27 |
| $Pg* - GD2$ (Barra 9)       | 15,56                           | 15,69 | 15,45 | 16,70 |
| $Qg^*$ - SE (Barra 1)       | 4.98                            | 5.01  | 5.00  | 5.56  |
| $Qg^*$ - GD1 (Barra 8)      | 0.21                            | 0.25  | 0.32  | 0.21  |
| $Qg^* - GD2$ (Barra 9)      | 9.83                            | 9.80  | 9.76  | 9,80  |
| Tempo (min)                 | 40,39                           | 50.52 | 49.14 | 14,76 |

o restante das trajetórias foi obtido pelo método de integração numérica Runge-Kutta de  $4^a$  ordem (RK).

As simulações foram feitas com um acréscimo de potência consumida ( $P_D$  e  $Q_D$ ) de 10%, 50% e 100%. Para fins de comparação foi também aplicado o FPO convencional sem restrição de estabilidade transitória, cujos resultados estão na coluna identificada como 0F na Tabela I e nas trajetorias ´ de ângulo de rotor (Figuras  $3 \text{ e } 4$ ) que possuem uma maior excursão ao longo do tempo, o que mostra que os geradores estão mais próximos de seus limites de estabilidade, quando se compara com as trajetórias resultantes do sistema operando com o despacho proveniente do FPO-RETA.

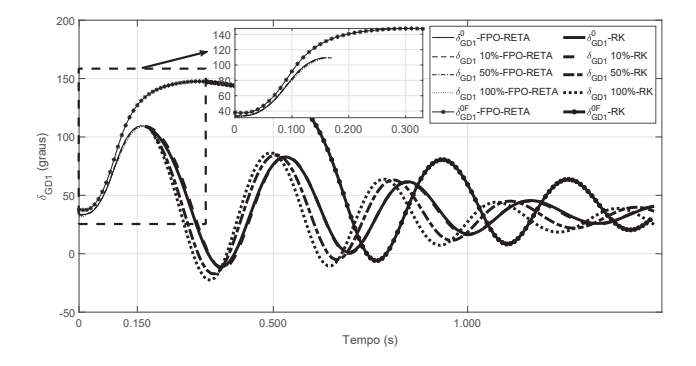

Fig. 3. Angulo do rotor do gerador GD1 referente ao Caso A.

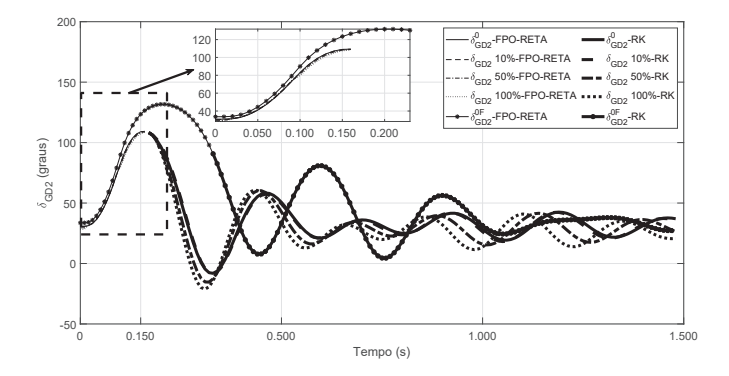

Fig. 4. Angulo do rotor do gerador GD2 referente ao Caso A.

A Figura 5 mostra o número de vezes em que o FPO-RETA foi resolvido durante o processo iterativo, conforme descrito no fluxograma da Fig. 1, até que o primeiro pico de oscilação seja atingido.

A Figura 6 mostra a variação nos elementos da matriz  $G$ em relação ao caso base, para cada acréscimo da potência

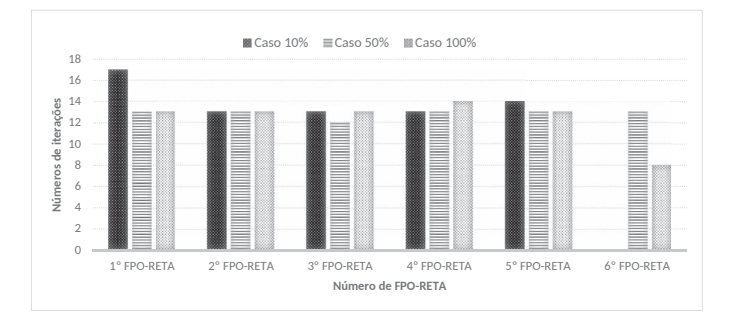

Fig. 5. Números de FPO-RETA executados referente ao Caso A.

consumida. O uso da AST consegue captar a influência dessa variação dos elementos das matrizes  $G_{red}$ e $\mathcal{B}_{red}$ no ângulo do rotor dos geradores e a simulação com 100% de potência adicional contempla a variação dos casos com menores variações de cargas.

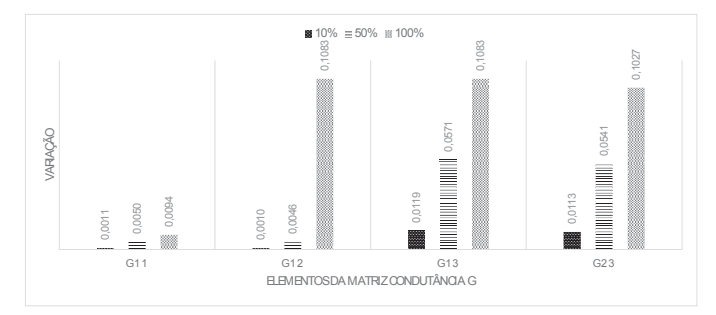

Fig. 6. Números de FPO-RETA executados referente ao Caso A.

# *B. Caso B*

O Caso B é caracterizado pelos pesos da função objetivo  $c_1 = 1$ ,  $c_2 = 0.5$  e  $c_3 = 0.5$ . A Tabela II apresenta o despacho ótimo das duas unidades de GD (Potência ativa e reativa). Os resultados do ângulo do rotor dos geradores GD1 e GD2 para este caso são apresentados nas Figuras 7 e 8.

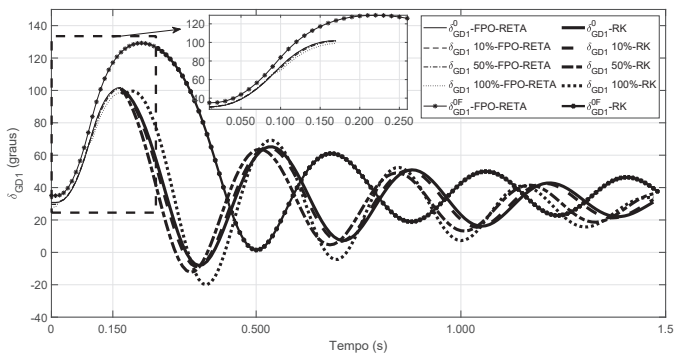

Fig. 7. Angulo do rotor do gerador GD1 referente ao Caso B.

Os gráficos do ângulo do rotor mostram as unidades GD1 e GD2 até alcançar o primeiro pico de oscilação, ilustrados com destaque nas Figs. 7 e 8. A simulação contempla o intervalo de tempo total de 1,5 s, onde o primeiro pico foi obtida através do MPI via primal-dual (em torno de 160 ms) e o restante da

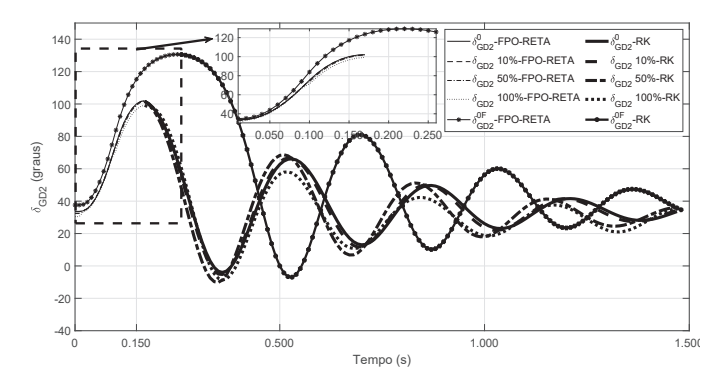

Fig. 8. Angulo do rotor do gerador GD2 referente ao Caso B.

trajetória de cada ângulo do rotor foi obtido pelo método de integração numérica Runge-Kutta de 4ª ordem (RK).

TABELA II DESPACHO ÓTIMO  $(P_g^* \to Q_g^*)$  da GD1 e GD2 para o Caso B

| Geração (MW ou Mvar)        | Variação da carga $P_D$ e $Q_D$ |       |        |       |
|-----------------------------|---------------------------------|-------|--------|-------|
|                             | 10%                             | 50%   | 100%   | 0F%   |
| $\text{Pg* - SE}$ (Barra 1) | 10,161                          | 9.977 | 10,002 | 7.66  |
| $Pg* - GD1$ (Barra 8)       | 10.17                           | 10.28 | 10,27  | 11,42 |
| $Pg* - GD2$ (Barra 9)       | 12.09                           | 12.17 | 12.15  | 13.3  |
| $Qg^*$ - SE (Barra 1)       | 12.41                           | 12.34 | 11,90  | 12,92 |
| $Qg^*$ - GD1 (Barra 8)      | 0.36                            | 0.38  | 0.40   | 0.34  |
| $Qg^* - GD2$ (Barra 9)      | 1.46                            | 1.53  | 1.91   | 1,39  |
| Tempo (min)                 | 47.84                           | 48.03 | 59.3   | 7.87  |
|                             |                                 |       |        |       |

A Tabela III mostra as tensões (magnitudes e ângulos de fase) de todas as barras da rede, evidenciando que todos os valores obtidos atendem ao critério estabelecido pela restrição (15) do FPO-RETA.

# *C. Caso C*

O Caso C contempla incertezas nos parametros das matrizes ˆ  $G_{red}$  e  $B_{red}$  em decorrência de incertezas no estado operativo de chaves de manobra localizadas na rede de distribuição. Para isso foram acrescidas três chaves (S1, S2 e S3) no sistema teste, conforme ilustrado na Figura 9. Evidentemente, a matriz de admitância reduzida da rede é diferente para cada combinação de estado operativo das chaves de manobra. Foi considerado como caso base a topologia de rede com

TABELA III MAGNITUDES ( $|V|$ , EM PU) E ÂNGULOS DE FASE  $(\theta,$  EM GRAUS) DAS TENSÕES DAS BARRAS DA REDE, OBTIDOS PELA SOLUÇÃO DO FPO-RETA PARA OS CASOS A E B

| Caso           | А     |          | В     |          |
|----------------|-------|----------|-------|----------|
| Barra          | V     | θ        | V     | θ        |
|                | 1.000 | 0.000    | 1.000 | 0.000    |
| $\mathfrak{D}$ | 0.999 | $-0.002$ | 0.999 | $-0.002$ |
| 3              | 0.972 | $-0.021$ | 0.973 | $-0.021$ |
| $\overline{4}$ | 0.956 | $-0.026$ | 0.958 | $-0.026$ |
| 5              | 0.951 | $-0.023$ | 0.953 | $-0.023$ |
| 6              | 0.948 | $-0.024$ | 0.950 | $-0.024$ |
| 7              | 0.946 | $-0.027$ | 0.948 | $-0.026$ |
| 8              | 0.948 | $-0.001$ | 0.950 | 0.000    |
| 9              | 0.954 | 0.007    | 0.957 | 0.008    |

todas as chaves de manobra abertas. As demais topologias foram consideradas na forma de incertezas nos elementos das matrizes  $G_{red}$  e  $B_{red}$ .

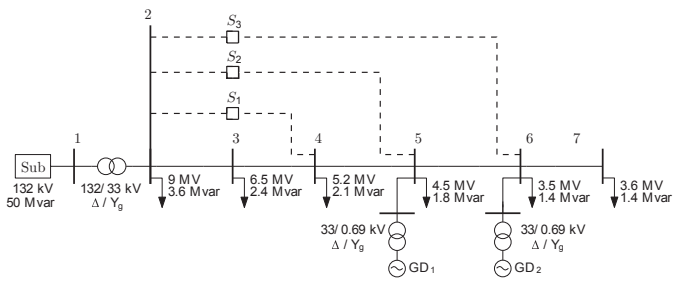

Fig. 9. Diagrama do sistema de estudo para o Caso C.

Foram considerados os pesos da função objetivo como sendo iguais a  $c_1 = 1$ ,  $c_2 = 5$  e  $c_3 = 1$ . Os resultados do ângulo do rotor para este caso são apresentados nas Figuras 10 e 11. Estas figuras mostram as trajetórias para diferentes topologias de rede:  $S_1$  fechada,  $S_1$  e  $S_2$  fechadas e por fim  $S_1$ ,  $S_2$  e  $S_3$  fechadas.

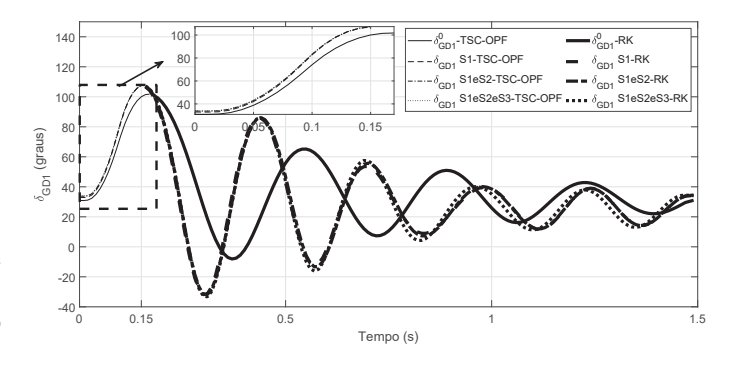

Fig. 10. Angulo do rotor do gerador 1 referente ao Caso C.

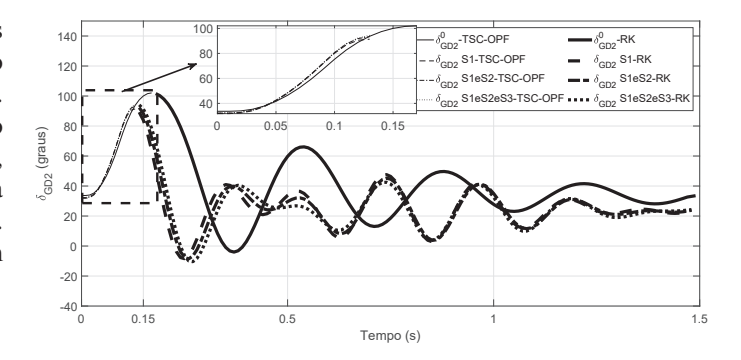

Fig. 11. Angulo do rotor do gerador 2 referente ao Caso C.

A Tabela IV apresenta o despacho otimo das duas unidades ´ de GD (Potência ativa e reativa) com a AST contendo a variação do estado operativo das chaves de manobra e os tempos de processamento computacional para solução do FPO-RETA a partir do algoritmo proposto na Figura 1.

# VI. CONCLUSAO˜

Este artigo propôs uma formulação de FPO-RETA baseada no conceito de estabilidade transitória da primeira oscilação e

TABELA IV DESPACHO ÓTIMO  $(P_g^* \to Q_g^*)$  da GD1 e GD2 considerando a munanca de estado operativo das chaves para o Caso C MUDANÇA DE ESTADO OPERATIVO DAS CHAVES PARA O CASO C

| Geração (MW ou Mvar)  | Mudança(s) de posição(ões) da(s) |                                 |             |  |
|-----------------------|----------------------------------|---------------------------------|-------------|--|
|                       | chave(s)                         |                                 |             |  |
|                       | S1                               | S <sub>1</sub> e S <sub>2</sub> | S1, S2 e S3 |  |
| $Pg* - SE (Barra 1)$  | 12.06                            | 11,02                           | 10,04       |  |
| $Pg* - GD1$ (Barra 8) | 13,77                            | 13,98                           | 14,25       |  |
| $Pg* - GD2$ (Barra 9) | 18,25                            | 18,12                           | 17,94       |  |
| $Qg^*$ - SE (Barra 1) | 10,950                           | 12,740                          | 14,086      |  |
| $Qg* - GD1$ (Barra 8) | 1,27                             | 0,60                            | 0.33        |  |
| $Qg* - GD2$ (Barra 9) | 3,96                             | 3,04                            | 2,13        |  |
| Tempo (min)           | 42.27                            | 45,54                           | 42.39       |  |
| Número de FPO-RETA    | 6                                | h                               |             |  |

na análise de sensibilidade da trajetória para determinação do despacho ótimo da geração de potência ativa e de potência reativa de geradores síncronos distribuídos. A inclusão da AST permitiu representar o impacto de diferentes cenários de carregamento de rede e diferentes topologias através de um conjunto adicional de restrições matemáticas incorporadas ao FPO-RETA.

Em geral, todas as simulações apresentadas (Casos A, B e C) apresentam como solução um despacho de geração de potência ativa e reativa que atende aos critérios de regime permanente da rede estabelecidos no FPO, destacando que as tensões de barra permaneceram dentro da faixa delimitada por 0.90 pu e 1.05 pu.

E importante observar pela Figura 6 também que, se for considerado na AST o cenário de aumento de 100% de carga para se determinar a variação de parâmetro  $\Delta \alpha$  (sendo  $\alpha$ definido em  $(23)$ ) na restrição  $(27)$ , os demais cenários com aumentos de  $10\%$  e  $50\%$  estarão também sendo contemplados na própria restrição (27). Conclusão semelhante pode ser obtida para o Caso C, em que a inclusão da AST no FPO-RETA permitiu representar diferentes topologias de rede.

Em relação as influências dos pesos da função objetivo temse, para Caso A, que os pesos foram ajustados para se ter como prioridade a maximização do despacho de geração de potência ativa por parte da GD. Enquanto isso, no Caso B foi priorizada a minimização das perdas ativas da rede. Comparando-se as Tabelas I e II, observa-se que as prioridades estabelecidas pelos pesos nos Casos A e B foram atendidas.

Para futuros trabalhos, destaca-se a utilização da formulação proposta na programação da geração de um dia a frente de geradores distribuídos e, também, na extensão da formulação para aplicações em microrredes, de forma a maximizar o despacho da microrrede como um todo, avaliando aspectos de estabilidade.

#### AGRADECIMENTOS

O presente trabalho foi realizado com apoio da Coordenação de Aperfeiçoamento de Pessoal de Nível Superior - Brasil (CAPES) - Codigo de Financiamento 001. ´

#### **REFERÊNCIAS**

[1] J. A. Delgado, E. C. Baptista, G. F. Bregadioli, L. Nepomuceno, A. R. Balbo, and E. M. Soler, "A modified barrier and barrier method and the optimal power flow problem," *IEEE Latin America Transactions*, vol. 15, no. 9, pp. 1629-1638, 2017.

- [2] K. Fuchs, R. Kuiava, T. S. P. Fernandes, P. A. B. Block, and R. A. de Souza Benedito, "Transient stability constrained optimal power flow based on multi-time scale power system models," *Journal of Control, Automation and Electrical Systems*, vol. 28, no. 3, pp. 418–427, Jun 2017.
- [3] J. Carpentier, "Contribution a l'etude du dispatching economique," *Bulletin de la Societe Francaise des Electriciens*, vol. 3, no. 1, pp. 431– 447, 1962.
- [4] S. S. Reddy and P. Bijwe, "Day-ahead and real time optimal power flow considering renewable energy resources," *International Journal of Electrical Power & Energy Systems*, vol. 82, pp. 400 – 408, 2016.
- [5] M. R. B. dos Santos, A. R. Balbo, E. Goncalves, E. M. Soler, R. B. N. M. Pinheiro, L. Nepomuceno, and E. C. Baptista, "A proposed methodology involving progressive bounded constraints and interior-exterior methods in smoothed economic/environmental dispatch problems," *IEEE Latin America Transactions*, vol. 15, no. 8, pp. 1422–1431, 2017.
- [6] W. M. da Rosa, P. Rossoni, J. C. Teixeira, E. A. Belati, and P. T. L. Asano, "Optimal allocation of capacitor banks using genetic algorithm and sensitivity analysis," *IEEE Latin America Transactions*, vol. 14, no. 8, pp. 3702–3707, 2016.
- [7] H. F. G. Gomes, "Análise do despacho ótimo de geradores distribuidos e da conservação de energia por redução de tens ao em sistemas híbridos," Mestrado, UFSJ, S ao Jo ao Del Rei, Brasil, 2017.
- [8] G. Geng, V. Ajjarapu, and Q. Jiang, "A hybrid dynamic optimization approach for stability constrained optimal power flow," *IEEE Transactions on Power Systems*, vol. 29, no. 5, pp. 2138–2149, 2014.
- [9] A. Pizano-Martínez, C. Fuerte-Esquivel, E. Zamora-Cárdenas, and D. Ruiz-Vega, "Selective transient stability-constrained optimal power flow using a sime and trajectory sensitivity unified analysis," *Electric Power Systems Research*, vol. 109, pp. 32–44, 2014.
- [10] K. Fuchs, R. Kuiava, and T. S. Fernandes, "Optimal operation of distribution networks with synchronous generators via transient stability constrained optimal power flow," in *Power & Energy Society General Meeting, 2015 IEEE*. IEEE, 2015, pp. 1–5.
- [11] S. Abhyankar, G. Geng, M. Anitescu, X. Wang, and V. Dinavahi, "Solution techniques for transient stability-constrained optimal power flow–part i," *IET Generation, Transmission & Distribution*, vol. 11, no. 12, pp. 3177–3185, 2017.
- [12] G. Geng, S. Abhyankar, X. Wang, and V. Dinavahi, "Solution techniques for transient stability-constrained optimal power flow–part ii," *IET Generation, Transmission & Distribution*, vol. 11, no. 12, pp. 3186– 3193, 2017.
- [13] L. Tang and W. Sun, "An automated transient stability constrained optimal power flow based on trajectory sensitivity analysis," *IEEE Transactions on Power Systems*, vol. 32, no. 1, pp. 590–599, 2017.
- [14] T. B. Nguyen and M. A. Pai, "Dynamic security-constrained rescheduling of power systems using trajectory sensitivities," *IEEE Transactions on Power Systems*, vol. 18, no. 2, pp. 848–854, May 2003.
- [15] G. Hou and V. Vittal, "Determination of transient stability constrained interface real power flow limit using trajectory sensitivity approach," *IEEE Transactions on Power Systems*, vol. 28, no. 3, pp. 2156–2163, Aug 2013.
- [16] I. A. Hiskens and M. A. Pai, "Power system applications of trajectory sensitivities," in *2002 IEEE Power Engineering Society Winter Meeting. Conference Proceedings (Cat. No.02CH37309)*, vol. 2, Jan 2002, pp. 1200–1205 vol.2.
- [17] P. Kundur, *Power System Stability and Control*, segunda edição ed. McGraw-Hill, 1994.
- [18] M. Haque, "Novel method of finding the first swing stability margin of a power system from time domain simulation," *IEE Proceedings-Generation, Transmission and Distribution*, vol. 143, no. 5, pp. 413–419, 1996.
- [19] K. Fuchs, "Operação ótima de redes de distribuição com geradores síncronos via fluxo de potência ótimo com restrições de estabilidade transitória angular," Dissertação de mestrado, UFPR, Curitiba, Brasil, 2015.
- [20] W. Freitas, J. C. Vieira, A. Morelato, L. C. Da Silva, V. F. Da Costa, and F. A. Lemos, "Comparative analysis between synchronous and induction machines for distributed generation applications," *IEEE transactions on Power Systems*, vol. 21, no. 1, pp. 301–311, 2006.